## Photoshop 2022 (Version 23.0) Registration Code For Windows 64 Bits {{ Latest }} 2022

Installing Adobe Photoshop is relatively easy and can be done in a few simple steps. First, go to Adobe's website and select the version of Photoshop that you want to install. Once you have the download, open the file and follow the on-screen instructions. After the installation is complete, you need to crack Adobe Photoshop. To do this, you need to download a crack for the version of Photoshop you want to use. Once you have the crack, open the file and follow the instructions to apply the crack. After the crack is applied, you can start using Adobe Photoshop. Be sure to back up your files since cracking software can be risky. With these simple steps, you can install and crack Adobe Photoshop.

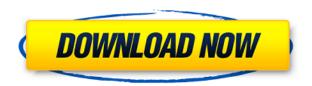

You can easily view, select a panel in Photoshop and import your sketches from Sketch. The panel can then be windowed or resized to accommodate the size of your sketches. You can also save and export sketches in a variety of ways including to PDF, JPG, PNG, and SVG. Sketch provides a wealth of drawing tools. These include pen, pencil, move, eraser, stencil, and color brush tools. In addition to these tools, Sketch provides numerous amounts of drawing tools that can be found after a few clicks. Sketch also uses your drawing tools for different purposes. For example, your pen can be used for drawing, your pencil for erasing and the eraser for reusing your drawing tools. Sketch listens for the restart and shutdown events of the computer and safely saves your drawings. The original state of your document (images, sketches, actions, layer styles, swatches, etc.) is moving and saved to the cloud for you. All of your works are sandboxed and safe on your computer using Facebook and Google Tag Manager. In case you don't use Lightroom, Adobe recommends upgrading to it based on feedback from its own users. Supposing that you are a Photoshop user, you should do the same and give Lightroom 5 the latest update. Adobe Flash is undoubtedly the best way to get the best view of web pages. For any media content, it's the venue where you'll find the best quality. Not all online material runs as well in a web browser, sometimes hindering the experience, even though the video is useable. But, it's a great way to bring up your slides and present pages. Adobe Flash Player is the definitive choice to view video.

## Photoshop 2022 (Version 23.0) Download free With Keygen License Code & Keygen Windows 10-11 64 Bits 2023

This course is designed to teach students the essential skills to create graphics-intensive digital

products for the Web. In this course, you will learn advanced Adobe Photoshop skills featuring Photoshop CC 2015, such as color balancing, retouching, compositing, and color corrections. You will learn how to create 2D and 3D graphics composites, and how to match textures and simulate lighting. Finally, you will learn how to create video composites using Adobe After Effects. You'll want to protect your iPhone 7 Plus at all costs, because your investment could fall victim to even the most minor drop. Thankfully, there are plenty of protective offerings for this new device out there, with more to be unveiled soon. We've put together a list of our Top 10 iPhone 7 Plus cases, ready to be snapped up in time for the real thing. The folks at Twelve South have once again come through with a solid option for the iPhone 7 Plus, with a slim, ultra-secure case that's equipped with a built-in screen protector. Priced at just \$28.99, this case also comes with a built-in screen protector, so it's readily compatible with both Apple's own and third-party options. The most attractive aspect of the Twelve South design is definitely the built-in battery with light indicator that runs down the right side of the device in line with the power button, giving users a quick visual cue on the status of their battery. Snap Co. is often quick to get their hands on new iPhone designs, and they're on it with an all-new take on the iPhone 7 Plus. With this case, Snap Co. aims to deliver one of the slimmest protective coverings available, with the benefit of a distinctly gorgeous design. Available in several colors, this shell is shock absorbent, drop- and scratch-proof, and set to become the standard for iPhone 7 Plus cases for the fall. 933d7f57e6

## Photoshop 2022 (Version 23.0)Registration Code Full Version 64 Bits {{ lAtest release }} 2022

All of these advancements in the worlds most powerful Photoshop editing tool come as part of a subscription service, which allows users to work on compatible software for all of their devices, at a single and monthly payment. The Adobe Creative Cloud--a subscription service with a monthly payment model--was created to democratize the tools developers use and to provide access to a steady supply of software updates. "With these features, Adobe is bringing a new level of power to the digital art industry," said Stephen Carter, vice president of Professional Services at Adobe. "We believe photo editing is a fundamental skill that everyone should have. We're bringing that to the masses by bringing Photoshop's brilliance to the web, improving access to great images, expanding our photo editing tools, and giving our customers the ability to access their imagery from anywhere." One of the best features is the ability to crop, edit, rotate, and filter the images as per your requirements. You can also correct the minor errors in your photos and destroy the all the unwanted objects. Also, you can enhance the brightness, contrast, and harmonize the colors. In order to bring back the lost details, you can retouch the pictures. This steps help you to remove any imperfections, fill the missing parts, and remove the wrinkles. All these features help you to enhance the photos and add pretty colors. Choose the lens that you require in order to take the right angles of the photos. You can see the preview of the photos as well as the outline. Further, you can also hit the changes. Also, if you want to get the right perspective and angle of the image, you can use the help of the guides, scale and crop the image or rotate it as you wish.

download free photoshop cs4 download free photoshop cs4 plugins download free portable photoshop cs4 download adobe photoshop cs2 for free legally download adobe photoshop cs2 download gratis adobe photoshop cs2 full crack download gratis photoshop cs2 adobe photoshop cs2 extended free download photoshop cs2 32 bit download download brushes photoshop cs2 free

Learn how to create a collage in Adobe Photoshop, in a collage tutorial Photoshop Learn how to create a collage in Adobe Photoshop, in a collage tutorial Photoshop. Learn to create a collage in Adobe Photoshop with this beginner's tutorial. Make your own collage with this Photoshop tutorial on Adobe Photoshop collage making. Learn about Adobe Photoshop's ability make collages by viewing related collage making tutorials including tutorials on how to make a collage. Learn how to extend a selection in Adobe Photoshop, in a selection tutorial Photoshop -> Extend a selection Photoshop Learn how to extend a selection in Adobe Photoshop, in a selection tutorial Photoshop. This tutorial provides an overview of the selection tools in Photoshop and teaches you how to extend a selection. Learn how to crop a photo in Adobe Photoshop, learn how to crop a photo in Adobe Photoshop, you can learn how to crop a photo in Adobe Photoshop. Photoshop's Crop tool offers some of the best cropping options out there. Crop an image easily with this Photoshop guide. Learn about following Adobe Photoshop's Crop tool in this Photoshop tutorial. Along with the crop tool, Photoshop also has some great selection tools for croping. Learn about Photoshop's selection tools and how to make a selection, in a selection tutorial Photoshop Learn how to crop a photo in Adobe Photoshop, learn how to crop a photo in Adobe Photoshop, you can learn how to crop a photo in Adobe Photoshop. In this tutorial you'll learn some of the most important Photoshop selection tools and how they can be used to crop any image in Photoshop.

Whether you're making advanced edits to your images or just dusting off the old brownie pans, Photoshop can do a lot of things—and we've got all the inside information on how to make it your own. This book will introduce you to the inner workings of a professional-caliber photo editing tool while also guiding you through the basics of photo and advanced web design, using the latest features of Photo Shop CC 2015. The book will also teach you the basics of the new Adobe Creative Cloud and show you how to get premier software and industry standard services for a lower price. Most of us use a photo editing application now and then, but in the professional world, it's an essential tool. Photoshop can do a lot more than you think—and with this book, you'll learn the techniques and trade secrets of working with the program to get stunning results. This book will introduce you to the features, processes, and techniques that are the foundation of the many image editing tools you'll use every day. This book will teach you the skills and tricks of the trade and expedite your Photoshop journey.

Are you a regular user of Photoshop or Adobe's Creative Cloud? There is no better way to learn than hands on training. Take this comprehensive crash course and experience the wonders of professional photo editing.

Quickly pick up the basic tools and principles that will take your work to a new level. Learn to make changes and enhancements to your photos using the editing tools. Grow as a designer and learn to utilize the new features in the latest version of Photoshop.

https://jemi.so/inligeoke/posts/dvDJ3nJKsB6EzbPHxd0c
https://jemi.so/georaKluhe/posts/RV88TbMI8XAQqPCaw4qH
https://jemi.so/contturFliebi/posts/P4Gd56jmQVrVHhyE3h1y
https://jemi.so/georaKluhe/posts/2xNP8f9Pb1lbQSOzQKH3
https://jemi.so/georaKluhe/posts/8moa26xyBeguO29sbycA
https://jemi.so/invenXsubshe/posts/yLbeitf4ZXwCu56tGtSk
https://jemi.so/invenXsubshe/posts/P3OuIbGTUvEtlUFhnK01
https://jemi.so/8ininXmigu/posts/i22yx3ve3ZtQXDkGNCXg
https://jemi.so/georaKluhe/posts/iqg9R2UHWVBKCwh5iwjb
https://jemi.so/contturFliebi/posts/NITiG1PtejQLS4B6BsDl
https://jemi.so/inligeoke/posts/uiHW2liDJ7oMopC2SnFi

X Creative Cloud: This application (called "X") includes the Creative Suite 3 (for serious photo work), CS4, CS5, CS6 and the creative cloud, which is a subscription-based online service where you can manage your images, and you can also download them. This brand is specific to the Adobe Creative Suite application. Photoshop has long been known as a powerhouse productivity tool, but, despite legions of amateur photographers and designers, many professionals eschew the software's steep learning curve for a less feature-filled but more intuitive alternative. From meticulously retouching a color photograph to recreating a fantastical 3D scene or designing a corporate logo, this guide will teach you what you need to know to work at your highest artistic standards. Photoshop is the most powerful piece of software for creative professionals. But, as the professional market shrank and consumers became more adept at photo editing on their own, a business critical version of Photoshop was created as an affordable, polished alternative. For amateurs who seek to turn their skills into an affordable business, Photoshop Elements is a great starting point in their photoshop journey. It includes the most feature set of any photo editing software and is priced at only \$149. New users will find that it starts at about the same price as Elements, but students can get a copy for free through Adobe Teacher Edition. In case you're wondering, Photoshop did have a 3D version,

and it was actually quite good. Unfortunately, Adobe is discontinuing it, along with a handful of other CS3 and CS4 components. As of now, you can't go back to those versions of the software, but you can still access the 3D canvas, which you can download if you want to give it a go.

https://uniqprep.com/archives/12653

https://la4ta.info/2022/12/24/softonic-adobe-photoshop-cs3-free-download-hot/

https://moronencaja.com/wp-content/uploads/2022/12/reithir.pdf

http://franaccess.com/wp-content/uploads/2022/12/rayyard-1.pdf

http://rallyforjobs.org/?p=1498

http://knowthycountry.com/?p=34476

https://cefcredit.com/wp-content/uploads/2022/12/luxuwylh-1.pdf

https://pinturasgamacolor.com/adobe-photoshop-2022-version-23-lifetime-activation-code-product-kev-full-win-mac-x64-hot-2023/

https://nordsiding.com/free-sky-overlays-for-photoshop-download-work/

If you're looking for a basic photo editor, then simply take a look at Photoshop's 17 main member tools. You can edit, rotate, crop, and fine-tune your images. If you're working with layers, you can add picture or camera styles to your photo. You can even change the transparency of the in-layer path. You can edit your pictures by categorizing them into groups. You can easily perform basic editing operations on the grouped pictures, such as rotate, crop, resize, and change the attributes of your pictures. You can also change the format of pictures with a variety of templates. You may use this program to repair your images and recover your photos from the most common digital media and storage medium. It helps to edit, transform, store, and restore photographs and images. With the astute features of the program, you can create sophisticated and dynamic websites. You can easily integrate 2D or 3D web elements in your pixel-based layouts using the intuitive toolbox or create a responsive project using media queries. You can easily crop, retouch, add effects, zoom, and rotate images. It helps to smooth, resize, adjust opacity, and even apply a creative effect. All of these editing features allow you to get to create beautiful and professional photographs. Photoshop is the leader to your photo editing needs. A direct competitor to Adobe Photoshop, Adobe Lightroom is a tool that offers an alternative for Photoshop users who don't want to tackle a new, confusing editing program. Lightroom is an effective solution as it allows you to not only fix and edit images, but also to adjust exposure, saturation, and other effects. With an effective, customizable interface, you can get sophisticated with your photos.